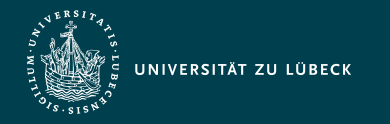

Institut für Informationssysteme | Prof. Dr. habil. S. Groppe

# Vorlesung Cloud- und Web-Technologien (CS3140) Datenverarbeitung mit Spark und Flink

**Professor Dr. rer. nat. habil. Sven Groppe <https://www.ifis.uni-luebeck.de/index.php?id=groppe>**

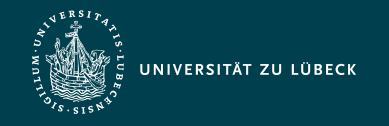

### Chronologische Übersicht über die Themen

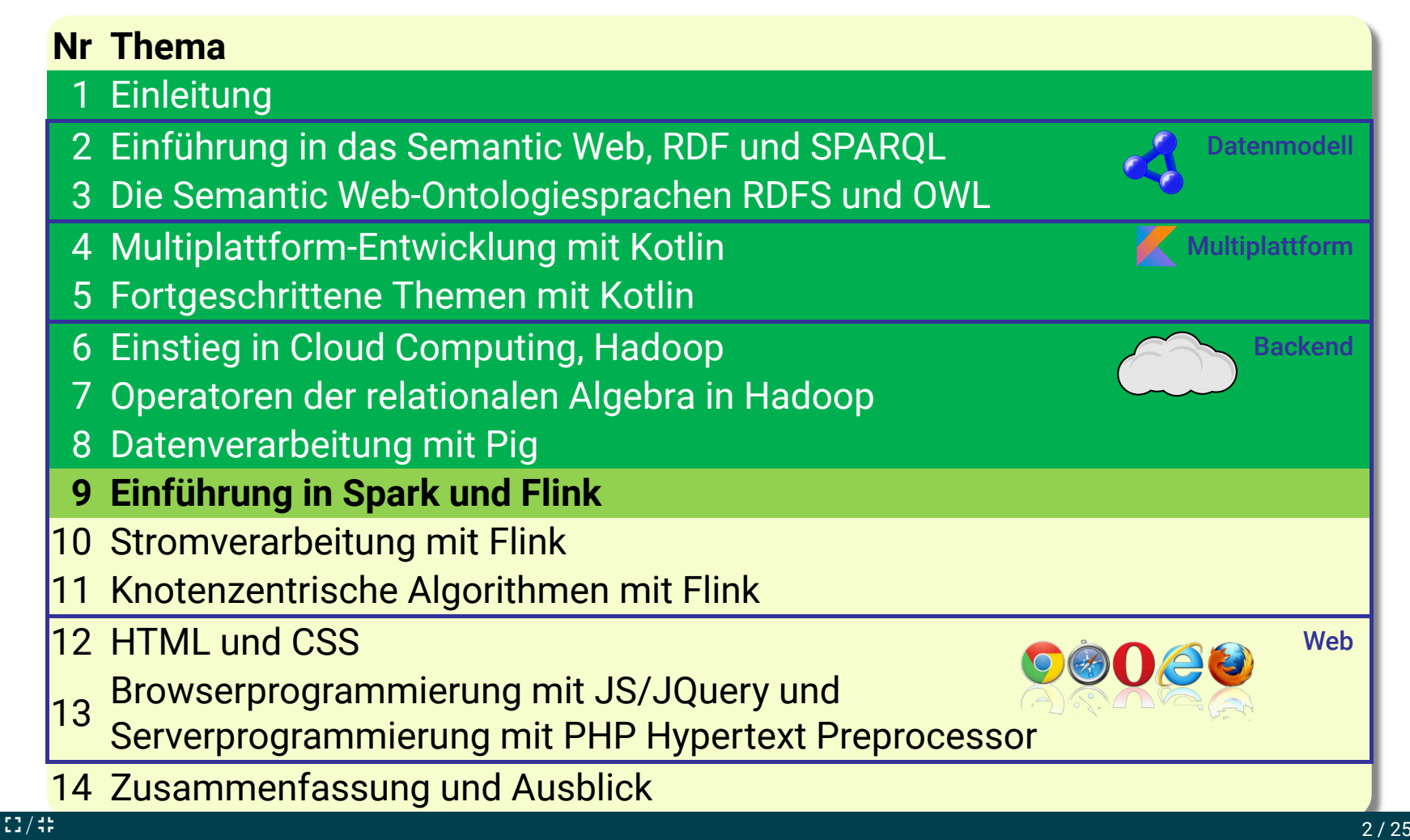

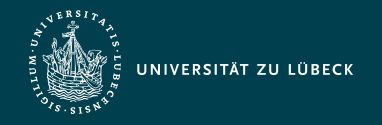

Institut für Informationssysteme | Prof. Dr. habil. S. Groppe

### Typischer Big Data Analytics Stack (z.B. Spark, Flink, Storm)

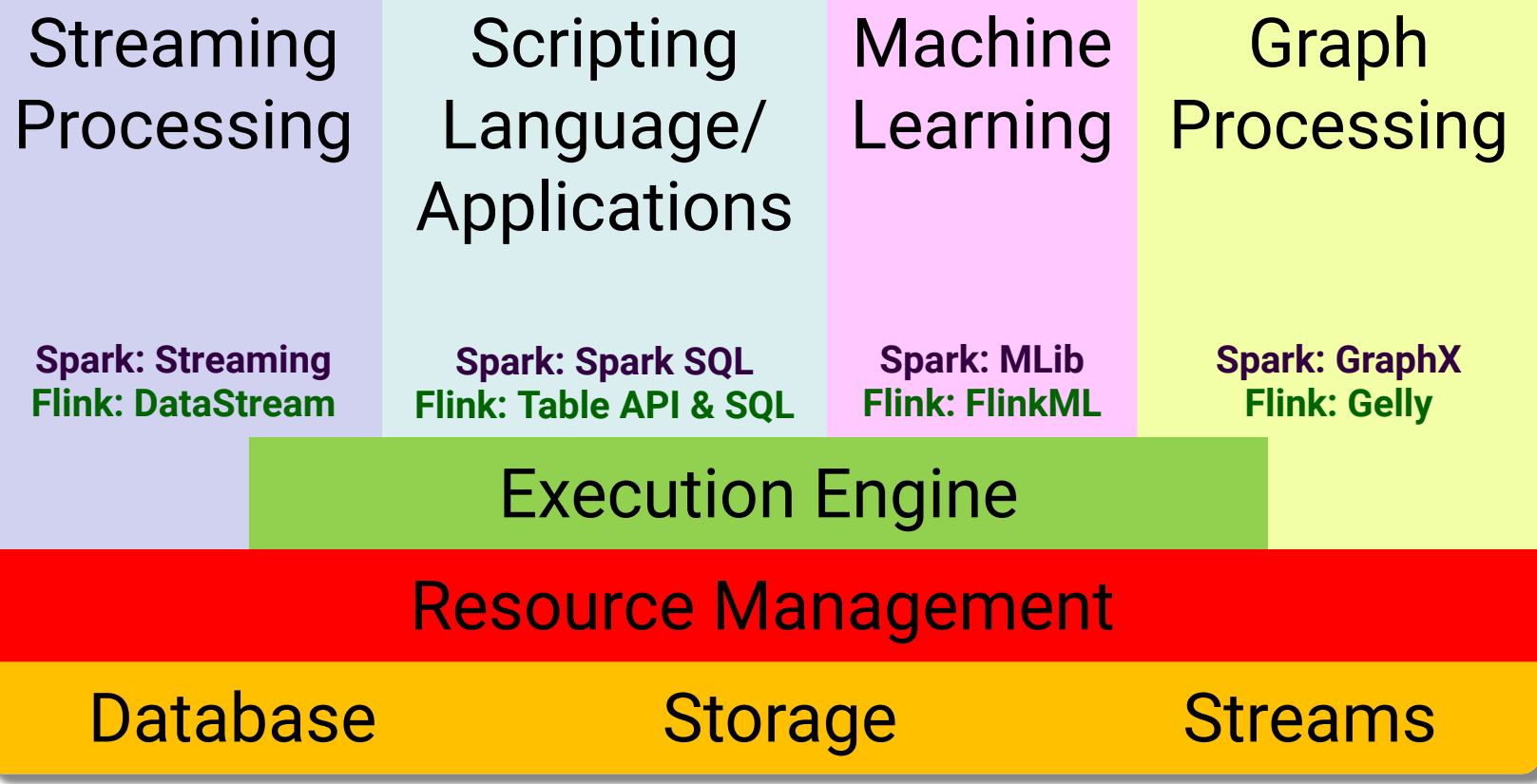

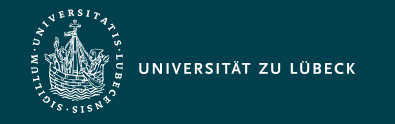

Institut für Informationssysteme | Prof. Dr. habil. S. Groppe

### Evolution der Big Data Analytics Engines

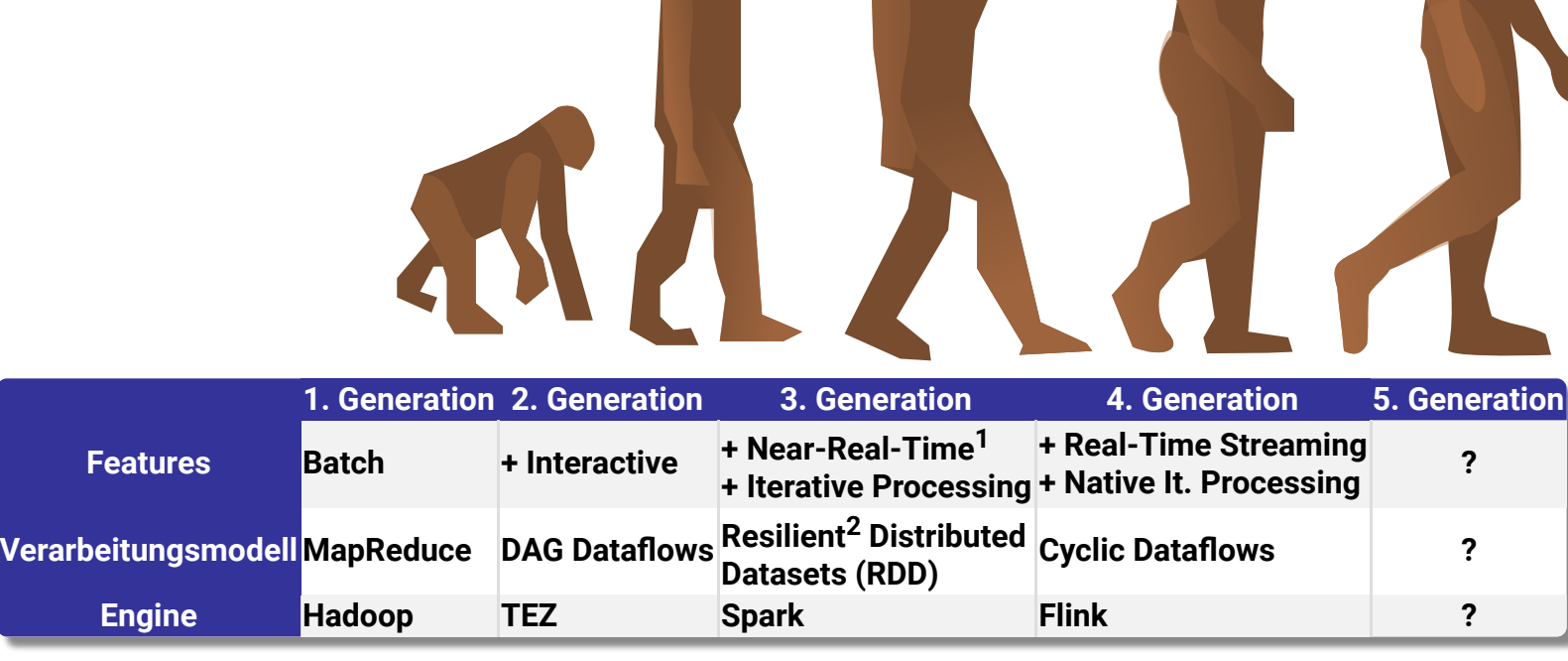

X

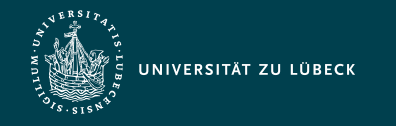

Institut für Informationssysteme | Prof. Dr. habil. S. Groppe

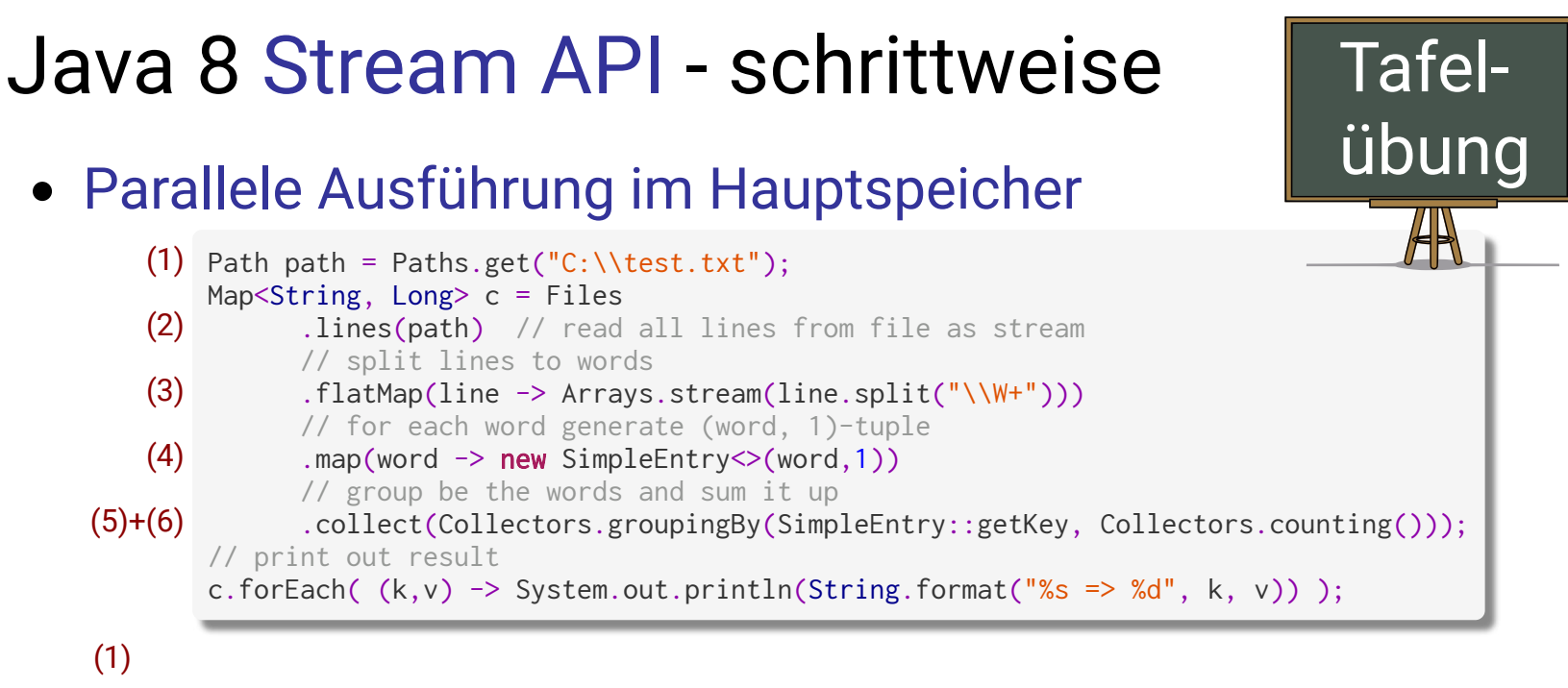

test.txt Hallo Student Hallo Dozent

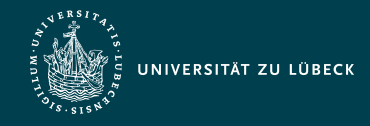

## $\mathsf{Spark} \qquad \longleftrightarrow \mathsf{Flink}$

### Core

SparkSession sc = SparkSession.builder() .appName("WordCount").getOrCreate(); // read file JavaRDD<String> text = sc.textFile("hdfs://..."); JavaPairRDD<String, Integer> counts = text // split into words .flatMap(s  $\rightarrow$  Arrays.asList(s.split(" ")).iterator()) // for each word generate tuple (word, 1) .mapToPair(word  $\rightarrow$  new Tuple2  $\ll$  (word, 1)) // group by key and sum up tuple field "1"  $reduceByKey((a, b) \rightarrow a + b);$ 

#### • Streaming

JavaStreamingContext jssc = ...

```
...
JavaDStream<String> counts = text.flatMap(...
jssc.start();
jssc.awaitTermination();
```
### DataSet API

```
ExecutionEnvironment env = ExecutionEnvironment
                             .createLocalEnvironment();
DataSet<String> text = env.readTextFile("c:\\...");
DataSet<Tuple2<String, Integer>> counts = text
   // split up lines in words
   .flatMap((FlatMapFunction<String, String>)(s, o)
     -> {for(final String r: s.toLowerCase()
            .split("\\W+"){o.collect(r);}})
   .returns(String.class)
   // generate tuples (word, 1)
   .flatMap((FlatMapFunction<String,
             Tuple2<String, Integer>>)(s, o)
    -> {o.collect(new Tuple2<String, Integer>(s,1));})
   .returns(new TypeHint<Tuple2<String, Integer>>(){})
   .groupBy(0) // group by the tuple field "0"...
   .sum(1); // ...and sum up tuple field "1"
```
#### • DataStream API

StreamExecutionEnvironment env =

 StreamExecutionEnvironment.getExecutionEnvironment(); DataStream<String> text = env.readTextFile("c:\\..."); DataStream<Tuple2<String, Integer>> counts = text  $\ldots$  .keyBy(value -> value.f0).sum(1); env.execute("Streaming Example");

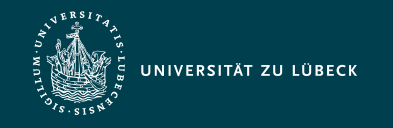

### Beobachtungen

- Ähnliche APIs
	- Java 8, Spark, Flink
	- Batch-Verarbeitung, Streaming bei Spark/Flink
- Unterschiede
	- Initialisierung der Ausführungsumgebung
	- Unterschiedliche Klassen für die Repräsentation der Datensätze/-ströme
		- Mit vielen gleichnamigen Methoden (⇝ ähnliche Verwendung der APIs)
		- Fehlende und zusätzliche Methoden teilweise mit ähnlicher, aber nicht gleicher Bedeutung
		- Ausgabe
			- Flink DataSet API: (dozent,1) (student,1) (hallo,2)
			- Flink DataStream API: (student,1) | (hallo,1) | (hallo,2) (dozent,1) *Kontinuierliche und iterative Stromverarbeitung, "rollende" Ergebnisse…*

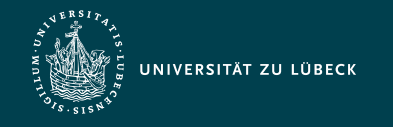

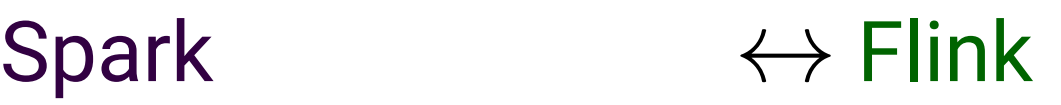

- Unterstützung von Batch- und Stromverarbeitung
- Sowohl API auf Tabellen als auch ganze SQL-Anfragen
- Kompatibel zu Hive - Daten, Anfragen, UDFs

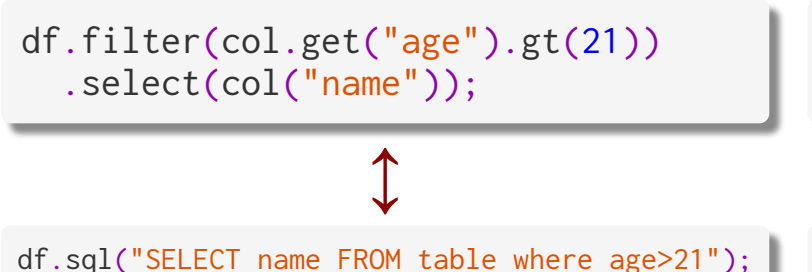

• Im Vergleich dazu relativ eingeschränktes SQL

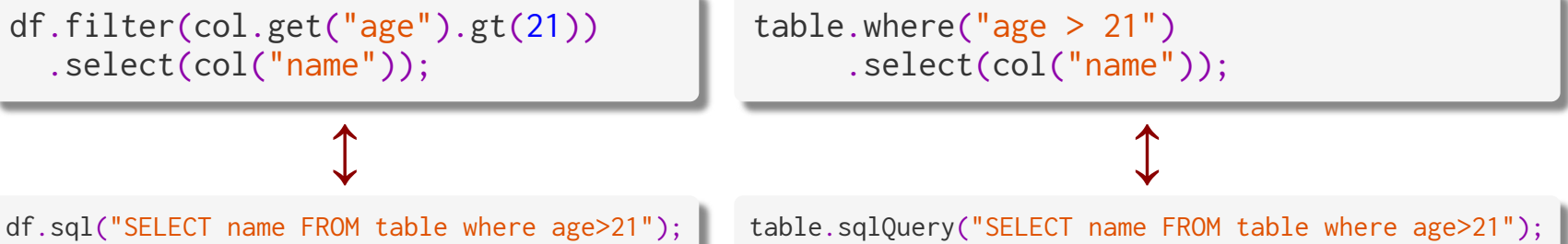

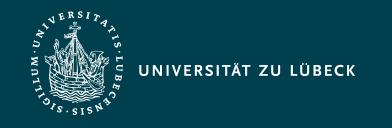

### Vorteile von Flink 1/2

- **Nativ in Java** programmiert und dadurch stimmigere Java-API (Spark ist in **nativ Scala** programmiert)
- Besseres **Memory-Management**
	- **Serialisierung von Daten** in Byte-Arrays,
	- **Buffermanagement vergleichbar zu DBMS**
	- **eigene Speicherverwaltung** (anstelle von zeitraubender Garbage Collection) vergleichbar zu C/C++

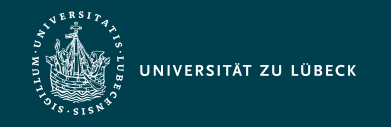

## Vorteile von Flink 2/2

- **Automatische Optimierung** (z.B. Filter-Push-Down) der Verarbeitung (in Spark oft **manuelle Optimierung** notwendig)
- Unterstützung & Optimierung von **Iterationen**
	- (.iterate(…) / .iterateDelta(…))
		- Iterationen in Spark (und z.B. auch in Hadoop) in Applikationslogik, dadurch Overhead (z.B. Initialisierungen) in jeder Schleifeniteration

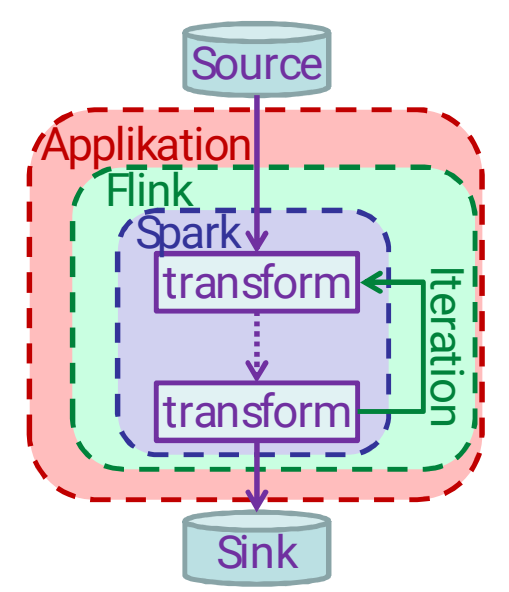

Aber: **Spark holt** technologisch **auf** und entwickelt aktuelle APIs weiter (z.B. Memory-Management)…

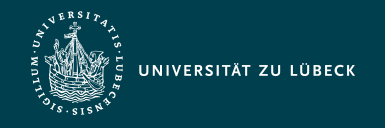

### Apache Flink API – Anatomie eines Flink-Programms 1/2

#### 1. Beziehe eine **Ausführungsumgebung**

- Basisklasse ExecutionEnvironment oder
	- StreamExecutionEnvironment für Streams
		- createLocalEnvironment(): lokale Ausführungsumgebung
		- createRemoteEnvironment(String host, int port, String... jarFiles): Cluster-Ausführungsumgebung
		- getExecutionEnvironment(): je nach Kontext Cluster- oder lokale Ausführungsumgebung
- 2. **Lade/kreiere** die initialen **Daten**
	- Durch Angabe einer Quelle, Standardquellen in Methoden der Ausführungseinheit
- 3. Spezifiziere **Transformationen** auf diesen Daten

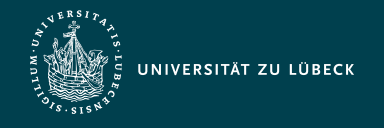

### Apache Flink API – Anatomie eines Flink-Programms 2/2

#### 4. **Spezifiziere den Ablageort** der Ergebnisse

- Durch Angabe einer Senke (engl. sink),
	- z.B. print(), writeAsText(String path)

### 5. **Trigger** die Programmausführung

- Batch-Verarbeitung: bereits durch Angabe einer Senke beginnt Ausführung
- Stream-Verarbeitung: environment.execute("Stream-Job");

Viele der Ausführungen gelten analog für Spark (bis auf konkrete API-Calls und vorher erwähnte Unterschiede)

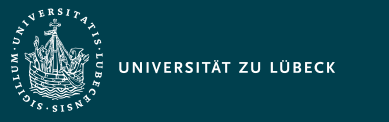

### Apache Flink – Lazy Evaluation

- "initiale Daten laden/kreieren" und "transformieren"
	- Hinzufügen von Operatoren zum Programmplan
	- Ausführung der Operatoren passiert nicht augenblicklich, sondern erst nach dem Triggern (und Optimierung des gesamten Programmplans)
	- Berechnung von nur so vielen Zwischenergebnissen wie notwendig für das Gesamtergebnis
		- Bsp.: env.readCsvFile(…).flatMap(…).first(2).print(); liest und verarbeitet nur **zwei Zeilen** des CSV-Files (vgl. Iteratorkonzept bei Datenbanken)

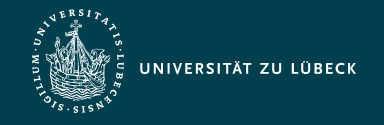

### Apache Flink – Unterstützte Datentypen 1/2

- Primitive Typen (z.B. Integer, String, Double)
- Java Tupel und Scala Case Classes
	- Zusammengesetzte Datentypen
	- Tuple1 bis Tuple25, z.B. new Tuple2<String, Integer>("hello", 1);
- Java Plain old Java Objects (POJOs)
	- Klasse muss public sein mit einem public Konstruktor ohne Argumente (Default-Konstruktor)
	- Alle Felder entweder public oder durch Getter- und Setter-Methoden erreichbar

Namensschema:

```
\mathsf{name} \Rightarrow \mathsf{setName}(\ldots), getName()
```

```
public class WC {
   public String word;
   private int count;
   public void setCount(int c){
    this.count = c;
 }
   public int getCount(){
     return this.count;
 }
}
```
- Unterstützung der Feld-Datentypen durch Flink
	- Zurzeit verwendet Flink Avro zur (De-)Serialisierung

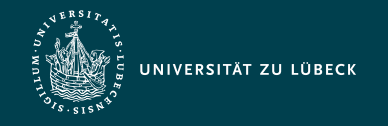

### Apache Flink – Unterstützte Datentypen 2/2

- Reguläre Klassen
	- (De-)Serialisiert durch Kryo
		- keine Unterstützung von File Pointers, I/O Streams oder andere native Ressourcen
	- Für Flink "Black Boxes", teils kein effizienter Zugriff
- Values
	- Implementation der Value-Schnittstelle
		- read(…) und write(…)-Methoden zur expliziten Angabe der (De-)Serialisierung
	- Einige vordefiniert durch Flink:

ByteValue, …, StringValue, BooleanValue

- Hadoop Writables
- Spezielle Typen
	- z.B. von Scala: Either, Option, Try

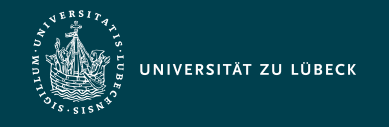

### Apache Flink API – Schlüssel

- Angabe eines Schlüssels notwendig für
	- join, coGroup, keyBy, groupBy bei Methodenaufruf
	- Reduce, GroupReduce, Aggregate, Windows: Anwendung auf vorher (nach einem Schlüssel) gruppierten Daten
- Schlüssel nur "virtuell", keine (!) Speicherung in Key-Value-Stores o.ä.
- Angabe des Schlüssels durch
	- Position: input.keyBy(0), input.keyBy(0, 1)
	- Feldausdruck: words.keyBy("word"), words.keyBy("wc.wc.word")
	- Key Selektor-Funktion:

```
words.keyBy(new KeySelector<WC, Integer>() {
   public Integer getKey(WC wc) {
     return wc.word.length();
}});
```

```
public class WC {
   public String word;
   public WC wc;
}
```
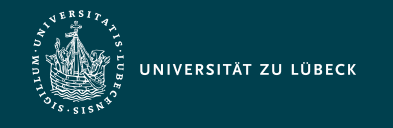

### Apache Flink API – "Type Erasure"

- Java Compiler wirft nach dem Kompilieren viele Typinformationen generischer Klassen weg ⇝ Type Erasure
	- Bsp.: Für die JVM nicht unterscheidbar: DataStream<String> und DataStream<Long>
- Aber: Flink benötigt zur Laufzeit Typinformationen (z.B. zum Deserialisieren)

Verwendung des Eclipse JDT Compiler enthalten in Eclipse Luna 4.4.2 (und höher) empfohlen, da dieser weniger Typinformationen wegwirft…

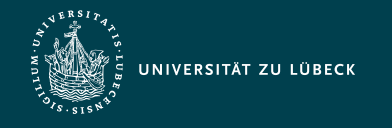

### Apache Flink API – Typinferenz

- Vielfältige automatische Typinferenz durch Flink - DataStream.getType() liefert Instanz von TypeInformation zurück (Flinks Typrepräsentation)
- Manuelle Typangabe (bei Grenzen der automatischen Inferenz • Laufzeitfehler) durch
	- .returns(…)-Methoden
	- Extra-Parameter bei manchen Methoden (z.B. .fromCollection(…))
	- Implementierung der ResultTypeQueryable-Schnitstelle bei Eingabeformaten und Funktionen

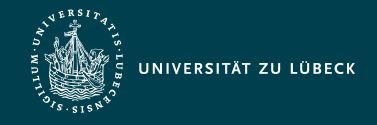

### Apache Flink API – Spezifikation von Transformationsfunktionen

**Implementation** class MyMapFunction implements MapFunction<String, Integer> { public Integer map(String value) { return Integer.parseInt(value); } **einer**  $\rightarrow$ : **Schnittstelle** data.map(new MyMapFunction()); data.map(new MapFunction<String, Integer> () { **+ Anonyme** public Integer map(String value) { return Integer.parseInt(value); } **Klassen**  $\}$ ): **+ Java 8** data.filter(s -> s.startsWith("http://")); **Lambdas** class MyMapFunction extends RichMapFunction<String, Integer> { public Integer map(String value) { return Integer.parseInt(value); } }; • Bereitstellung zusätzlicher Methoden: **Rich Functions** open, close, getRuntimeContext, setRuntimeContext Dadurch Parametrisierung der Funktionen, Initialisierungs- und  $\bullet$ Finalisierungscode, Zugriff auf Broadcast-Variablen und Laufzeitinformationen möglich

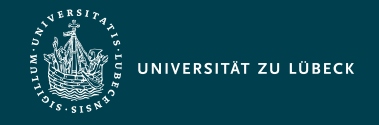

### Apache Flink API – Wichtige gemeinsame Methoden von DataSet und DataStream

Bildet genau ein Element auf ein anderes ab

```
data.map(new MapFunction<String, Integer>() {
   public Integer map(String value) { return Integer.parseInt(value); }
});
```
Bildet ein Element auf beliebig viele (inklusive 0) Elemente ab

```
flatMap
          data.flatMap(new FlatMapFunction<String, String>() {
             public void flatMap(String value, Collector<String> out) {
              for (String s : value.split(" ")) { out.collect(s); }
            }
```
});

map

reduce

- Kombiniert eine Gruppe von Elementen in ein einzelnes durch Reduktion. reduce kann auf den ganzen Datensatz oder eine Gruppe angewendet werden.
- Bei DataStream wird pro verarbeitetes Element ein Zwischenergebnis weitergegeben ("Rollende" Berechnung)

```
data.reduce(new ReduceFunction<Integer> {
  public Integer reduce(Integer a, Integer b) { return a + b; }
});
```
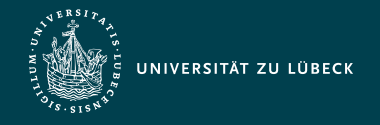

### Apache Flink API – Wichtige gemeinsame Methoden von DataSet und DataStream

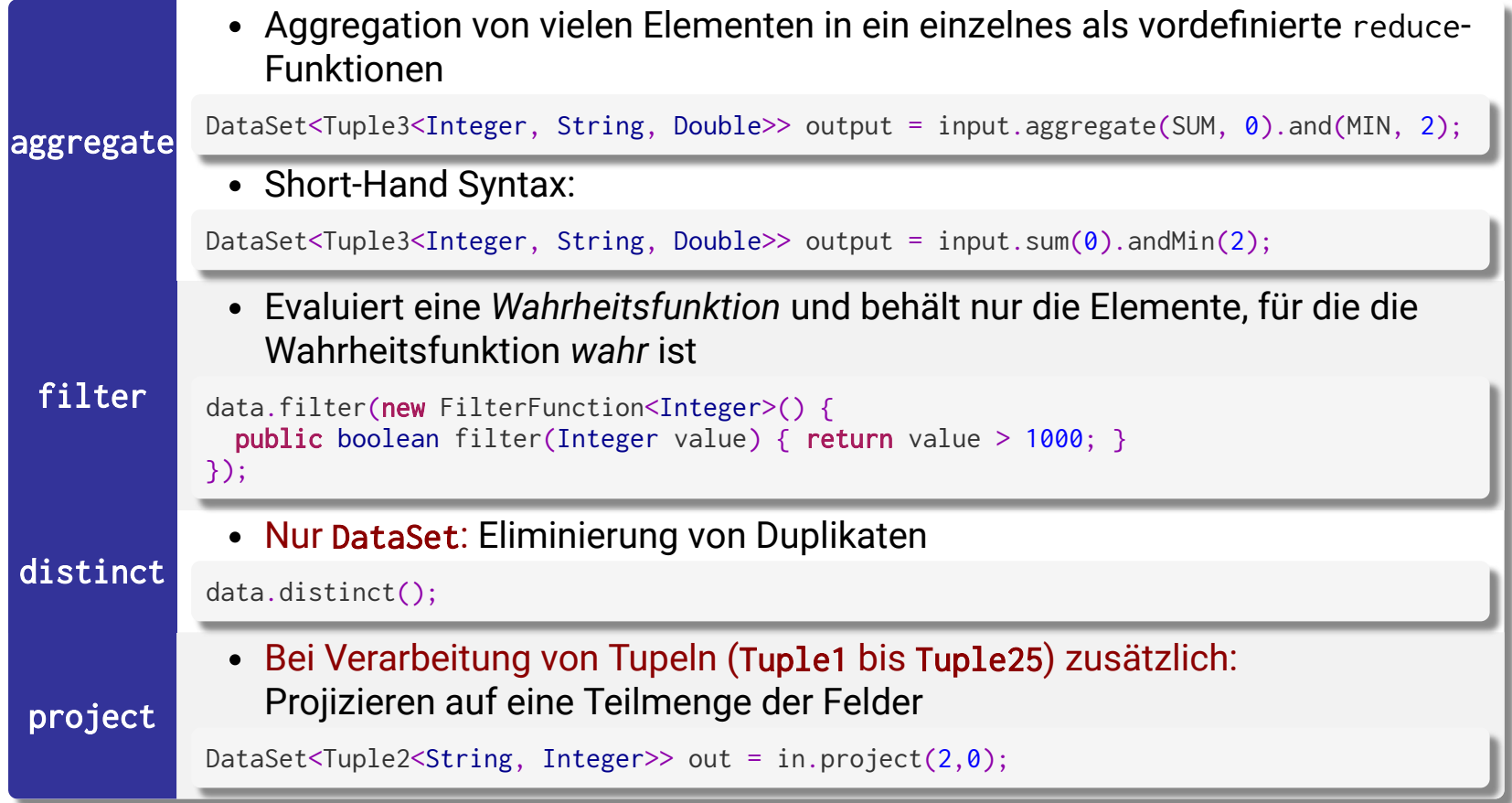

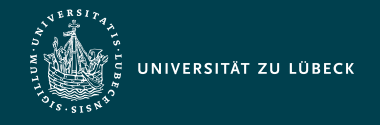

### Apache Flink API – Wichtige gemeinsame Methoden von DataSet und DataStream

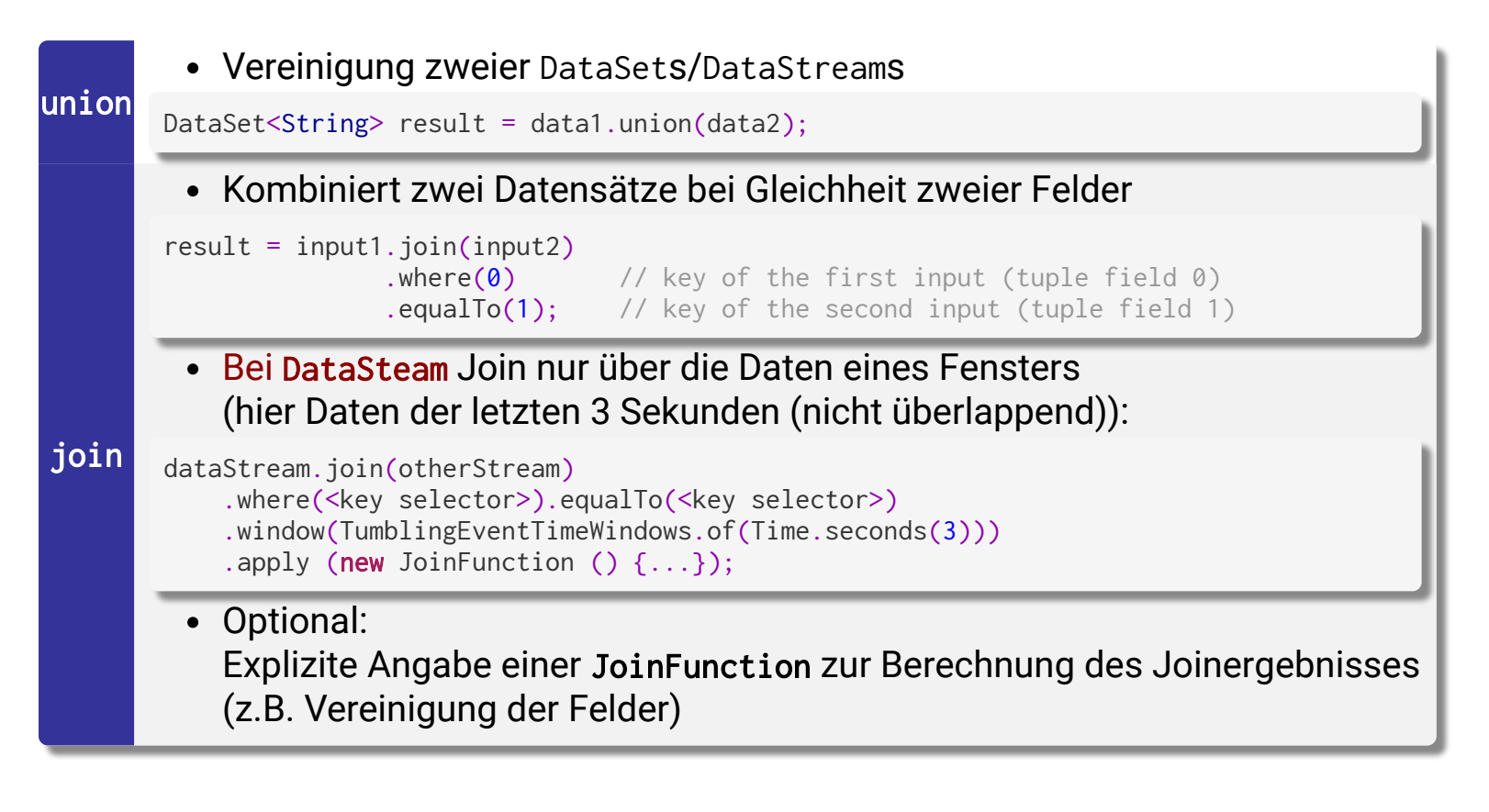

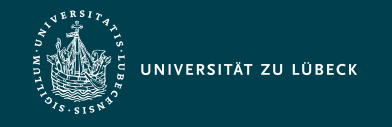

### Apache Flink API – Nur DataStream

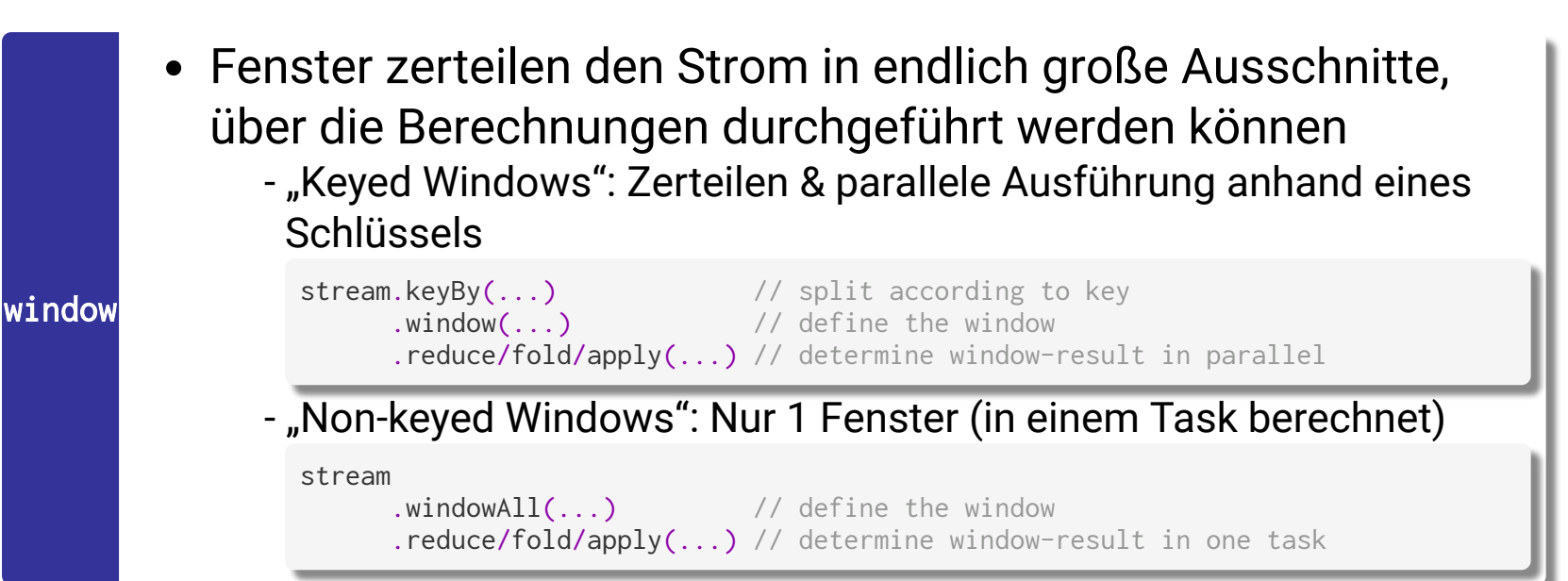

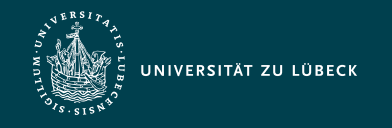

### Zum Weiterlesen…

- Apache Spark
	- [Projektwebseite](https://spark.apache.org/)
- Apache Flink
	- [Projektwebseite](https://flink.apache.org/)
	- Apache Flink basiert auf Stratosphere: Alexandrov et al., **The Stratosphere platform for big data analytics**. The VLDB Journal 23 (6), 2014. [DOI: 10.1007/s00778-014-0357-y](http://dx.doi.org/10.1007/s00778-014-0357-y)

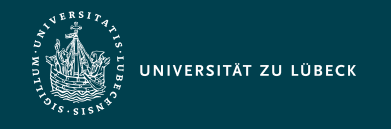

### Zusammenfassung

- Apache Spark/Flink als 3./4. Generation von Cloud Computing-Frameworks
	- Umfangreiche APIs, z.B.
		- **Batch-Verarbeitung**
		- **Stromverarbeitung**
		- **SQL**
- Apache Flink zurzeit teilweise bessere Backendtechnologien